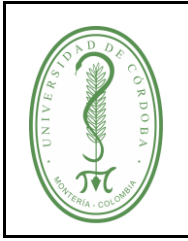

#### **PROCEDIMIENTO DE INGRESO POR CAJA, DONACIONES Y REINTEGROS**

## **ÍNDICE**

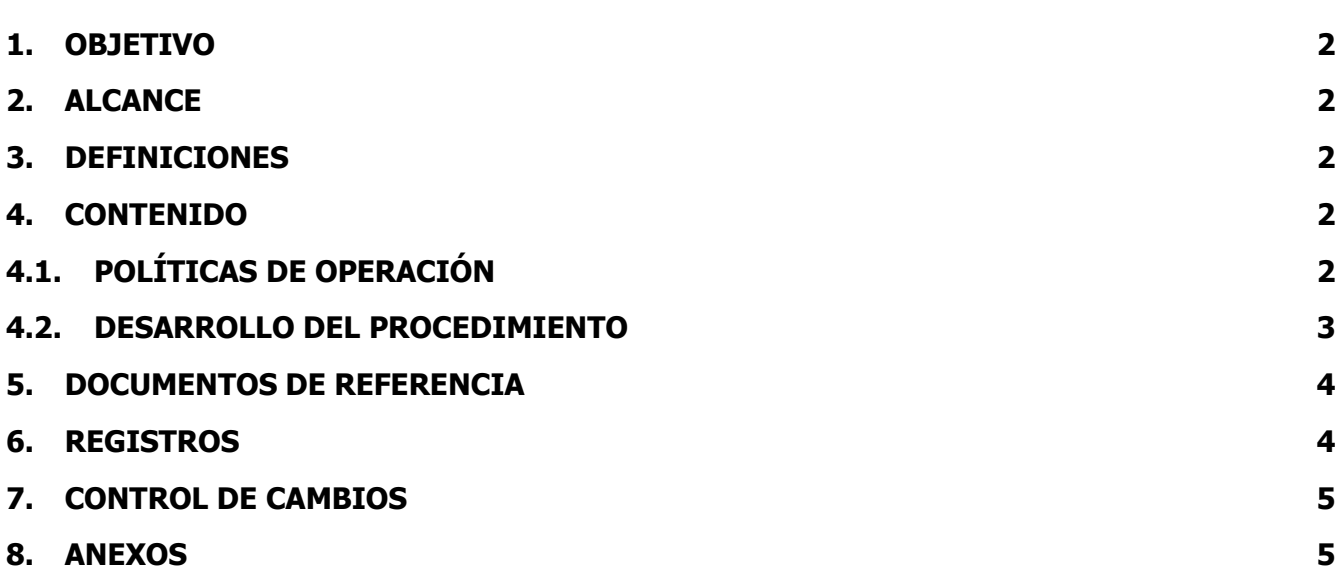

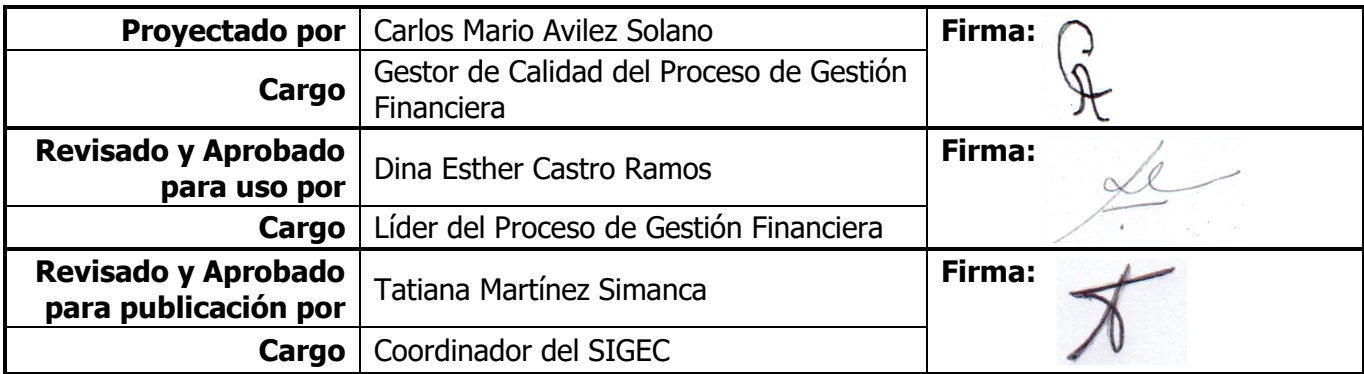

Una vez descargado o impreso este documento se considerará una copia no controlada, por favor asegúrese en el sitio web del Sistema de Control Documental del SIGEC que ésta es la versión vigente.

## **UNIVERSIDAD DE CÓRDOBA CÓDIGO:**

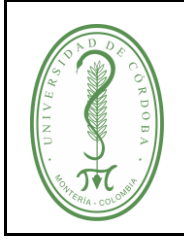

#### **PROCEDIMIENTO DE INGRESO POR CAJA, DONACIONES Y REINTEGROS**

## <span id="page-1-0"></span>**1. OBJETIVO**

Registrar todos los ingresos diarios que se hacen en caja por medio de la ventanilla de la sección de Tesorería y en las distintas entidades bancarias con las que la universidad tiene relaciones financieras, así como también los reintegros y Donaciones a que haya lugar.

## <span id="page-1-1"></span>**2. ALCANCE**

Este procedimiento se realiza diariamente y aplica a todos los Ingresos recibidos y reintegros aplicados por la universidad a partir de diferentes conceptos.

### <span id="page-1-2"></span>**3. DEFINICIONES**

**Boletín Diario de Caja**: Es un informe diario de todos los ingresos recibidos en la caja de la universidad de Córdoba.

**Ingresos:** Cantidad de dinero que recibe una persona o empresa por la venta de productos y/o la prestación de servicios.

**Reintegro:** Devolución de dineros a la Institución por concepto de excedentes que resultan luego de realizar una actividad académica o por la no realización de la misma (en este último caso, se devuelve la totalidad del dinero a la Institución).

### <span id="page-1-3"></span>**4. CONTENIDO**

### <span id="page-1-4"></span>**4.1. POLÍTICAS DE OPERACIÓN**

Los Ingresos de Caja se pueden realizar a través de efectivo, cheques o consignaciones directas de bancos.

Los reintegros deben realizarse cuando una persona recibe dinero por concepto de viáticos, anticipos, entre otros; y al momento de legalizar no ha gastado todo el dinero o no puede justificar su gasto por medio de los soportes requeridos; en todos los casos la persona que recibe el dinero debe ser consiente del procedimiento de legalización, en caso de no conocerlo, los funcionarios de tesorería informarán a los mencionados para que realicen el reintegro y la debida legalización.

El ingreso que es recibido por terceras personas de un pago realizado por mayor valor, o cuando no se realiza una actividad programada objeto del desembolso y determinar cómo se debe dar el flujo de información al momento de percibir recursos se consideran como reintegro (Estatuto Tributario, Artículo 125-2 Modalidades de las donaciones).

Para realizar un reintegro se debe ajustar los pagos que se han efectuado por mayor valor y reservar pagos efectuados de actividades no realizadas.

## **UNIVERSIDAD DE CÓRDOBA**  $\qquad$  CÓDIGO:

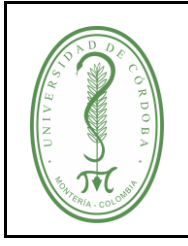

## **PROCEDIMIENTO DE INGRESO POR CAJA, DONACIONES Y REINTEGROS**

El procedimiento de donaciones se realiza ocasionalmente, aplica para todas las que sean realizadas en bienes o dinero a la Universidad de Córdoba.

## <span id="page-2-0"></span>**4.2. DESARROLLO DEL PROCEDIMIENTO**

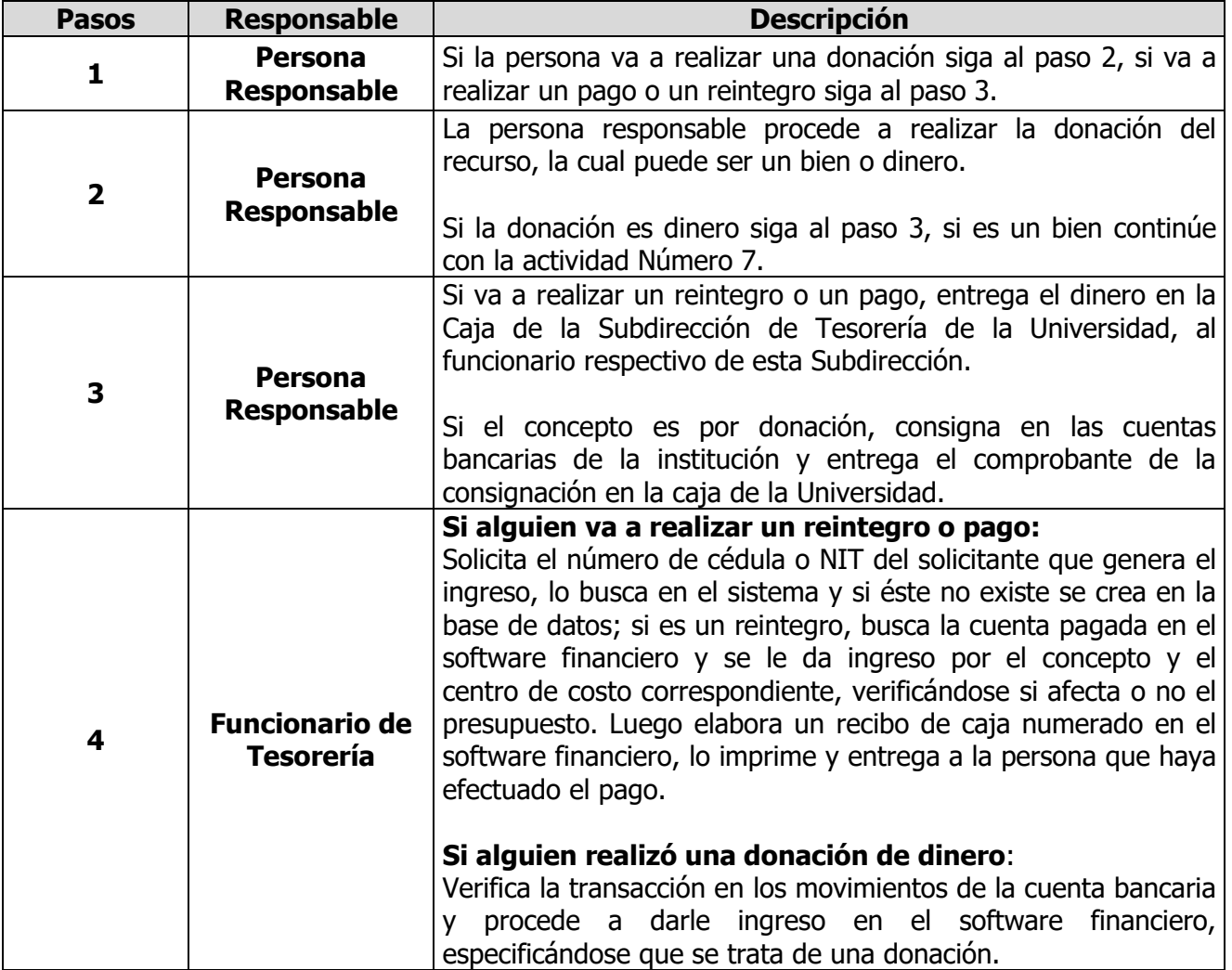

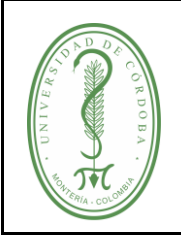

# **UNIVERSIDAD DE CÓRDOBA**  $\qquad$  CÓDIGO:

## **PROCEDIMIENTO DE INGRESO POR CAJA, DONACIONES Y REINTEGROS**

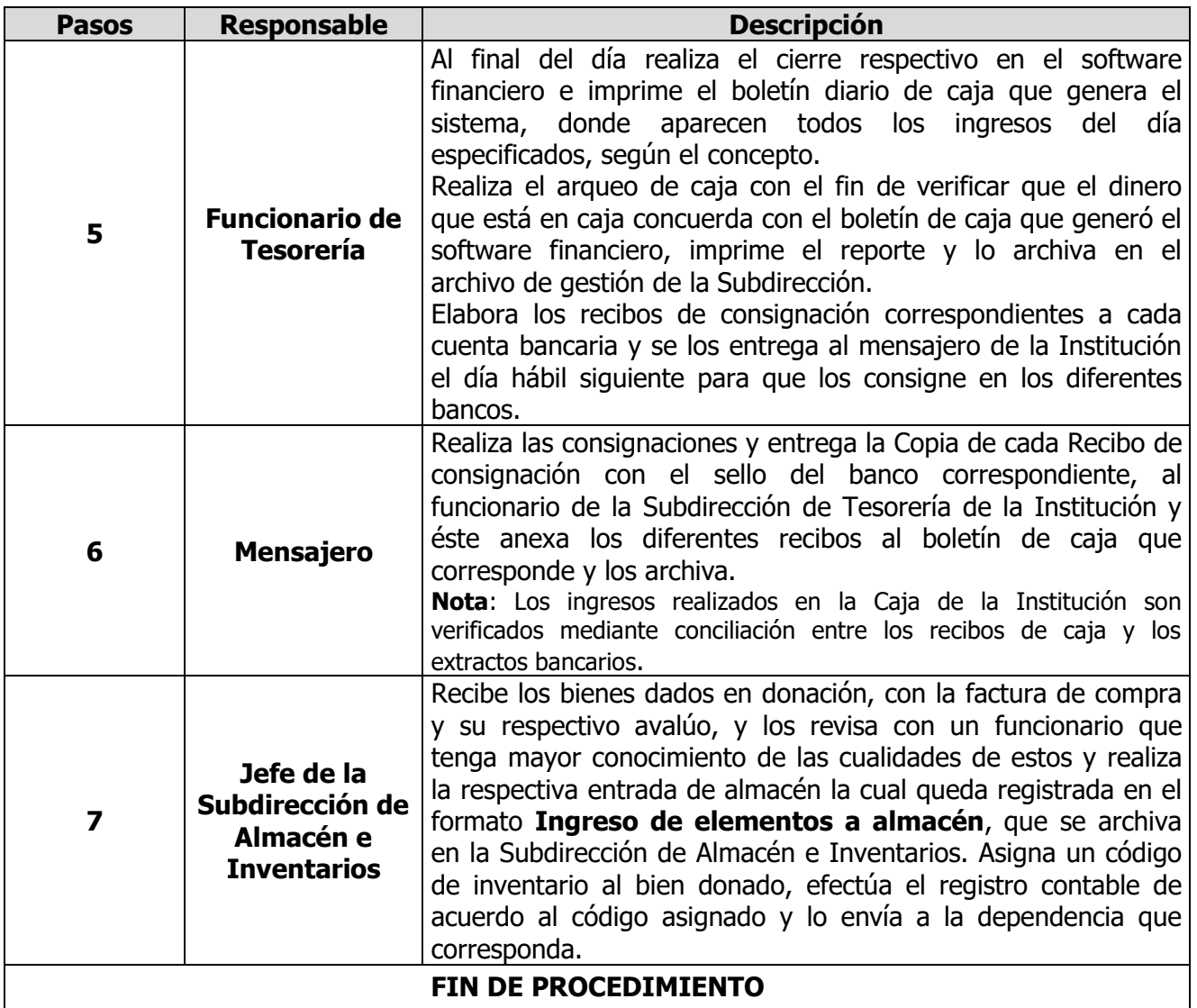

### <span id="page-3-0"></span>**5. DOCUMENTOS DE REFERENCIA**

No aplica.

### <span id="page-3-1"></span>**6. REGISTROS**

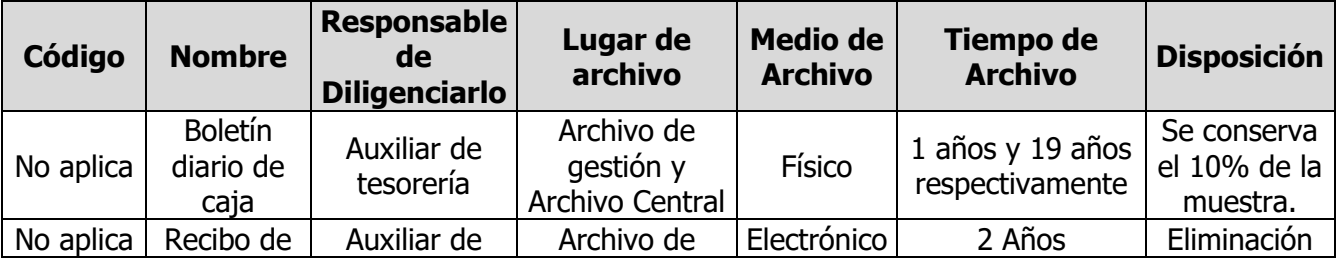

Una vez descargado o impreso este documento se considerará una copia no controlada, por favor asegúrese en el sitio web del Sistema de Control Documental del SIGEC que ésta es la versión vigente.

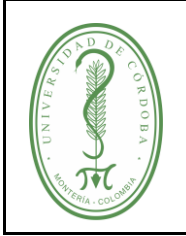

# **UNIVERSIDAD DE CÓRDOBA**  $\qquad$  CÓDIGO:

## **PROCEDIMIENTO DE INGRESO POR CAJA, DONACIONES Y REINTEGROS**

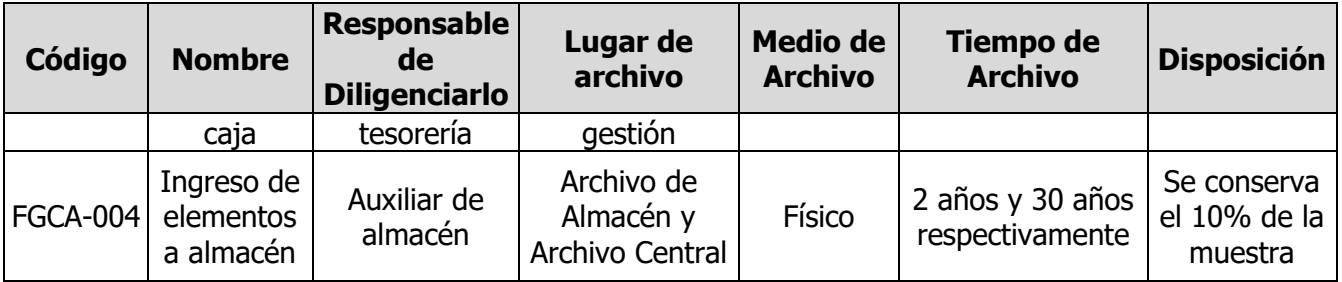

#### <span id="page-4-0"></span>**7. CONTROL DE CAMBIOS**

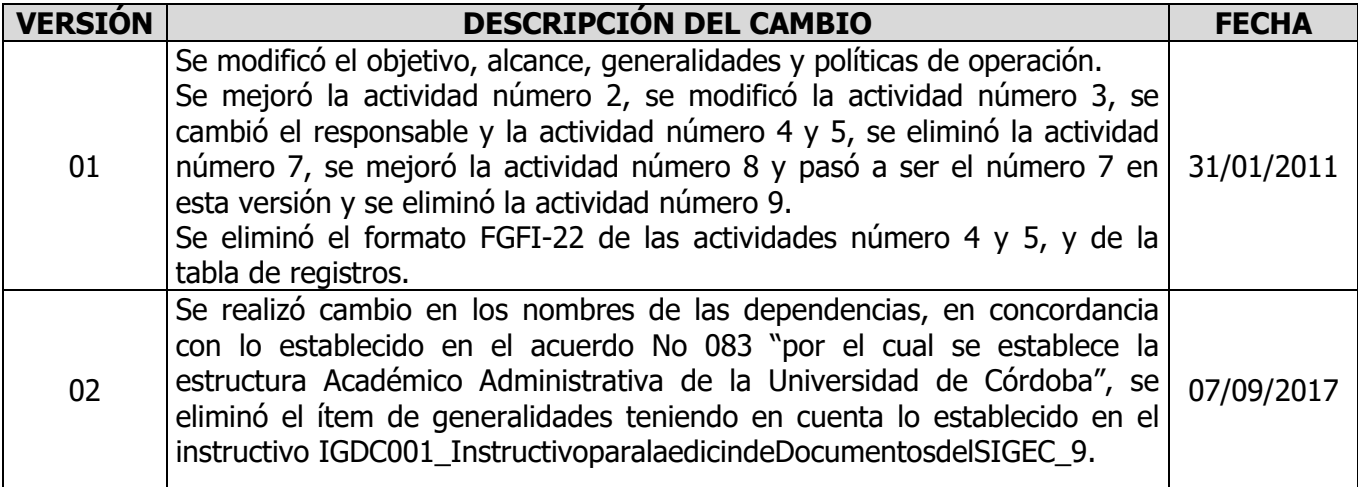

#### <span id="page-4-1"></span>**8. ANEXOS**

**No aplica.**